# SAISON Technology Co., Ltd. HULFT Technical Support Center

# About the Impact on DataSpider Servista's Gmail Adapter Due to the Google Workspace Update

Thank you for using our HULFT Technical Support Service.

Google Workspace updates scheduled for June 2024 and September 2024 will affect the Gmail Adapter used in DataSpider Servista.

We would like to inform our customers using the Gmail Adapter to please review the following details:

# **1. Affected Products and Versions**

- DataSpider Servista Advanced Server Package
- DataSpider Servista Basic Server Package
- DataSpider Servista Select
- DataSpider Servista with Software Protection

※All versions of the adapter specified below are affected.

# **2. Scope of Impact**

- Gmail Adapter

# **3. Issue Occurrence**

After June 15, 2024:

The following users will no longer be able to use the operations specified in "Occurrence Conditions":

- ・Users who have not enabled "Less secure apps" by June 15, 2024
- ・Newly created users

After September 30, 2024:

The operations specified in "Occurrence Conditions" will no longer be available.

Reference Information

・Beginning September 30, 2024: third-party apps that use only a password to access Google Accounts and Google Sync will no longer be supported

[https://workspaceupdates.googleblog.com/2023/09/winding-down-google-sync-and-less](https://workspaceupdates.googleblog.com/2023/09/winding-down-google-sync-and-less-secure-apps-support.html)[secure-apps-support.html](https://workspaceupdates.googleblog.com/2023/09/winding-down-google-sync-and-less-secure-apps-support.html)

# **4. Occurrence Conditions**

- If the following settings are applied in various operations of the Gmail Adapter, connections will no longer be possible after September 30, 2024:
- ・Receiving mail (POP3) All settings are affected
- ・Receiving mail (IMAP4) Set [Authentication Mode] to [Password Authentication]
- ・Sending multiple emails/Sending single email Set [Authentication Mode] to [SMTP Authentication (LOGIN)]

#### **5. Workarounds**

・Receiving mail (POP3)

There is no workaround for receiving mail (POP3), please transition to receiving mail (IMAP4).

・Receiving mail (IMAP4)/Sending multiple emails/Sending single email Create a Gmail OAuth 2.0 authentication setting in Global Resources and set [Authentication Mode] to [OAuth 2.0 Authentication].

※Note: [OAuth 2.0 Authentication] is supported from DataSpider Servista 4.2 SP6. If you are using a version earlier than 4.2 SP6, an upgrade is necessary.

#### **6. Future Supports**

Password Authentication for receiving mail (POP3, IMAP4) and SMTP Authentication (LOGIN) for sending multiple/single emails will be phased out in future versions.

#### **7. Contact for Inquiries Related to This Information**

Please contact your HULFT Technical Support Service contract providers.

#### **【Revision History】**

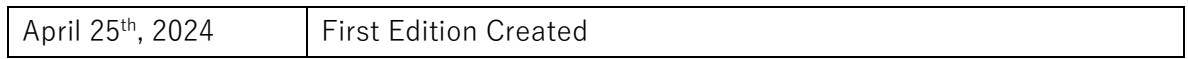